## Jira Permission Scheme Per Issue Type >>>CLICK HERE<<<

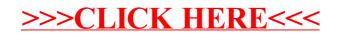